.body { font-family: sans-serif; background-color: #1b1b1b; } .grid-layout { display: grid; gridtemplate-columns: repeat(auto-fill, minmax(25, 1fr)); grid-gap: 10px; grid-auto-rows: minmax(20px, auto); grid-auto-flow: dense; padding: 10px; } .grid-item { border-style: solid; padding: 14px; borderwidth: 3px; font-size: 13px; border-radius: 25px; #font-weight: bold; #text-transform: uppercase; color: black; box-shadow: 5px 5px 2px #888888; background-image: -webkit-gradient(linear, left top, left bottom, color-stop(0, #CCF11B), color-stop(1, #3874FF)); background-image: lineargradient(-28deg, #CCF11B 0%, #3874FF 100%); vertical-align: top; text-align: center; .text-title-item { font-size: 18px; font-weight: bold; #text-transform: uppercase; color: black; horizontal-align: left; vertical-align: top; text-align: left; } .text-item { font-size: 14px; font-weight: normal; #text-transform: uppercase; color: black; horizontal-align: left; vertical-align: top; text-align: left; } .span-2 { gridcolumn-end: span 2; grid-row-end: span 2; } .span-3 { grid-column-end: span 3; grid-row-end: span 4; } .tile { border-style: solid; padding: 14px; border-width: 3px; color: black; display: inline-block; height: 130px; list-style-type: none; margin: 10px 40px 10px 20px; position: relative; text-align: center; width: 33%; border-radius: 25px; box-shadow: 10px 10px 5px #888888; background-image: webkit-gradient(linear, left top, left bottom, color-stop(0, #CCF11B), color-stop(1, #3874FF)); background-image: linear-gradient(-28deg, #CCF11B 0%, #3874FF 100%); vertical-align: top; textalign: center; } .tile description { color: white; font-size: 1.3em; font-style: italic; }

#### **Ateliers thématiques**

[S'inscrire à un ou à des ateliers Clics et Déclics, Médiathèque de Roubaix](http://www.mediathequederoubaix.fr/pratique/jeveux/informatique/ateliers-numerique/sinscrire) Choisir et configurer le navigateur Web xxx

#### **Choisir et configurer le navigateur Web**

- [Choisir et configurer son navigateur Web,](https://informethic.net/dokuwiki/doku.php?id=clicsetdeclics:navigateur) Octobre 2018

## **Choisir des mots de passe sécurisés et s'en souvenir sans effort !**

- [Choisir des mots de passe sécurisés et s'en souvenir sans effort !](https://informethic.net/dokuwiki/doku.php?id=clicsetdeclics:motsdepasse)

### **Chiffrer les données et les envoyer dans les nuages**

- [Chiffrer ses données et les envoyer dans les nuages](https://informethic.net/dokuwiki/doku.php?id=clicsetdeclics:chiffrement-nuages), Décembre 2018 (inscriptions ouvertes)

# **Utiliser des alias d'adresse mail pour prévenir le spam ?**

- [Utiliser des alias d'adresse mail pour prévenir le spam ?](https://informethic.net/dokuwiki/doku.php?id=clicsetdeclics:emailaliases)

# **Sécuriser le transport des données sur internet: VPN DNS, FAI**

- [Sécuriser le transport de ses données sur internet: VPN DNS, FAI,](https://informethic.net/dokuwiki/doku.php?id=clicsetdeclics:vpn-dns-fai) Novembre 2018

From: <https://informethic.net/dokuwiki/> - **Ethique et Informatique ... dietétique**

Permanent link: **<https://informethic.net/dokuwiki/doku.php?id=clicsetdeclics:securite>**

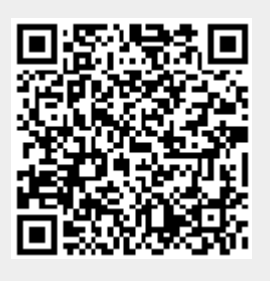

Last update: **2021/06/15 15:22**